An introduction to  $\rm \emph{IATEX}$ Sample Article

> Lazaros Moysis+<sup>∗</sup> AUTH

<sup>∗</sup>Every student participating in this workshop contributes to the creation of this article.

# Contents

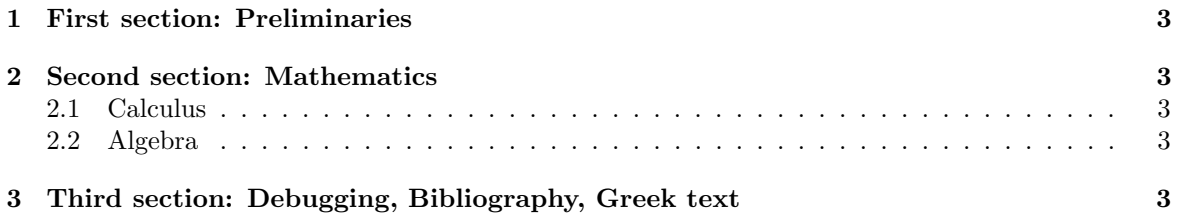

#### Abstract

This is a simple introduction to  $\mathbf{P}\mathbf{T}_{\mathbf{F}}\mathbf{X}$ . This class is separated into 3 sections. Each section is presented in detail. Examples are given for all commands. Every student is expected to be able to write this document by the end of the seminar.

### 1 First section: Preliminaries

In the *first section* we shall give details regarding the installation of IATEX. We will also cover basic text formatting.

Step 1 Show how to install LAT<sub>E</sub>X.

Step 2 Cover all the basic principles of text formating.

# 2 Second section: Mathematics<sup>1</sup>

#### 2.1 Calculus

2.2 Algebra

### 3 Third section: Debugging, Bibliography, Greek text

In the *last section*, we will spend time discussing code errors. Then we will give two methods for creating the bibliography:

- 1. Inside the text using \beginthebibliography.
- 2. Using Bibtex.

Lastly, we will see how we can type text in greek characters.

<sup>&</sup>lt;sup>1</sup>Next time, we will complete this section with examples